# **FAMEBASE VER. 2.0 – HẾ QUẢN TRỊ CƠ SỞ DỮ LIỆU** CHO NGƯỜI SỬ DUNG ĐẦU CUỐI

L. T. VUONG, N. T. BÌNH, N. H. BÌNH V. A. DŨNG, V. N HÀ, T. Đ. HÙNG T. Q. HUY, H. V. THƯƠNG, N. Đ. QUANG

Những năm gần đây các hệ quản trị cơ sả dữ liệu (CSDL) sử dụng trên máy vi tính p'sát triền rất mạnh mẽ. Đặc biệt đáng quan tàm là hệ d'Base liên tiẽp được cải tiễn và sử dụníí rộng rãi trong nhieu lĩnh vực. Trong SJ những cải tiến quan trọng của các hệ trên có d'BaselV và FoxBase đã làm tăng đáng kề tốc độ xử lý. Tuy nhiên những hệ quản trị CSDL thiết kế theo chế độ thực đơn cho người sử dụng đầu cuối (End users) đặc biệt là những hệ tìm kiếm với thông tin không đầy đủ vẫn còn có ít. Việc thiết kế những hệ mềm nhu thế dang còn là vấn đề thời sự.

Hệ FAMEBASE được thiết kể và cài đặt nhằm giải quyết một phần nhu cầu nêu trên-Thực chất FAMEBASE là một bộ giao tiếp giữa người sử dụng dầu cuối cùng và CSDL thông qua ngôn ngữ FoxBase giúp người sử dụng luôn luôn giao tiễp với máy vi tính một càch tiện lợi, dễ đàng mà không cần có kiến thức lập trình.

FAMEBASE có thê làm việc trên mọi máy AT, XT và PC chính *qỗc* hoậc tương thích có 2 ồ dia mềm hoặc một ồ dia cứng, mỗi ồ dia mềm với bộ nhớ trong tối thiều là 350KB. Hệ thống sẽ đạt hiệu quả hơn nểu trên máy vi tính có một dĩa cứng.

# $I - C$ ẤU TRÚC CỦA HỀ QUẢN TRỊ CSDL FAMEBASE

FAMEBASE được thiết kế từ các modul cơ bản thề hiện trên thực đơn chính

- quản trị cơ sở dữ liễu (theo thực đơn).
- lập trình,
- $-$  *t* ng dung,
- các tiện ích.

Cảc modul trên pliục vụ nlìững lốp người sử dụng khác nhau. Hệ đảm bảo nguyên tắo mật hệ *m ở* và có thề sử dụng phổi hợp một cách dễ dàng với các hệ mèm khác.

Modul *quản trị CSDL theo thực đơn* chủ yễu dành cho những người sử dụng đấu cuối và là phàn trung tâm của hệ FA\IEB\SE.

Modul *lập trình* : Giúp các chương trình viên sử dụng bộ soạn thảo chương trình và thực hiện chương trình đó một cà ch tiện lợi. Khi áp dụng FAMEBASE chương trình viên có **tliề bồ sung những chương trì-ih cần thiẽl phù hợp với dặc thù của ỉừ n g hệ thông tin cụ thễ.** Bằng cách này người bảo trì hệ thống cũng như người sử dụng đầu cuối có thể dễ đàng hơn trong việc khai thác hệ thống thông tin của mình.

Modul ứng dụng : Nhằm khai thác các hệ ứng dụng (application) đã có trong thực tíẽn và ^được viểt bằng các ngôn ngữ (lập trình khác nhau nhưng củng khai thác đễn mộ'-

والعصوص المتحدثين

FAMEBASE Ver. 1. 0 được nghiệm thu theo đơn đặt hàng của đẽ lài cáp nhà nước  $s\& 48A-04-82.$ 

CSDL thống nhất. Các chương trình của hệ thống ứng dụng này được dịch qua cúc bộ địeli của ngôn ngữ tương ứng sang dạng ngôn ngữ dịch.

Modul *tiện ích* : Bao gồm một số chức năng hỗ trợ, đặc diệt lù bộ tương thính tệp \à **bảo mật tệp. Bộ tương thích tệp nhằm chuyền đồi kiều dữ liệu sao cho rác phần mềm khác** nhau có thể cùng khai thác. Ví dụ chuyền đồi dữ liệu từ một mảng sang một tệp DBF. một **tệp văn bản (TXT) sang tệp dữ liệu (DBF) và ngược lại.**

Bộ bảo mật tệp sẽ đảm bảo an toàn cho các tệp dữ liệu theo yêu cầu của người sử dụng **nhăm ngăn cản những người sử dụng khác có thê dùng FAMEBASE hoặc một phần mem** khác can thiệp tới dữ liệu đó. Khi chủ nhân của tệp dứ liệu muốn sử dụng, có thể tuyên bố mật khầu và giải mã đề truy nhập dữ liệu của mình dễ dàng.

Trong bài viễt này, chủ yếu chỉ trình bày modul quản trị cơ sở dữ liệu theo thực đưn

# II — MODUL QUẢN TRỊ CSDL DẠNG THỰC ĐƠN.

Modul quản trị CSDL dạng thực đơn là một bộ trình thiết kế theo mô hình cơ sở dữ liệu quan hệ, truy nhập dữ liệu theo ngôn ngữ SQL được biều diễn bằng tiễng Việt (khống đấu) và được phân chia thành các chức năng độc lập tiện lợi cho người sử dụng,

## **1. Thiết kế lược đồ v à nhập** *dữ* **liệu**

Theo nguyên tắc của kỹ thuật cơ sở dữ liệu, việc thiết kế lược đồ cơ sở dữ liệu, xem như chỉ đạo một lần trong FAMEBASE.

Thông qua lệnh THIET-KE tạo lược dồ, người sử dụng có thê túy ý chọn tên trường độ lộng của trường vả phàn Ihập plỉân (đối với kiều trường là số). Có các loại kiều trường : ký tự, số, ngày, tháng, bộ nhớ, lôgic. Mỏi tập dữ liệu không nhiều hơn 128 trường và mỗi bản ghi có độ dài không vượl quá 4 KS. SÖ bản ghi lối đa trong một tệp có lliề quản lý bằng **F aMEBASE là một tỷ.**

Các trường có thề được luyên bố là klióa và tạo tộp chỉ số lương ứng. Trong FAMKBASE còn có Ihề tuyên bố thêm một số kiễu tiường khác tiện lợi cho người sử dụng, đó là irưòng phù hợp, trường ngoài vả trường công"thức.

## *Trường phù hợp :*

Giá liị phù họp của mội tệp được công bố phải pliù hợp với giá Irị của mộl Iruờng **lương ứng ỏ một tệp khác có liên quan đển. Có thề xem như giá trị này phải ]à giá (rị cúa** một lừ điên cho Irước (ví dụ bản mã). Trưòng phù hợp phải là một trường khóa. Các Iruờng là phù hợp với nhau phải cùng kiều. Trong FAMEBASE được phép tuyên bố tối đa là 5 trường **phù họp cho 1 lệp**

#### *Trường công thức :*

'1 rong nhiỄu lệp CSDL, một trường có llìẽ là kẽt quả lính toán của một số Iruòng khác và được biều diễn dưới dạng một biẻu thức số học lúy ý, Irưòng côrg thức và các trường tham gia vào công thức đó là kiễu số. Trong một tệp không được quá hai trường công thức; mỗi công lhức được thiết lập tối da từ 5 trường khác. Giá tri của iruờng công thức được tự dộng tính toán khi nhập dữ liệu.

#### *Trưởng ngoài :*

ومارين البرابي

 $\ddot{\phantom{a}}$ 

Trường ngoài là những trường phụ thuộc (phụ thuộc hàm) vào một trường phù hợp nào đó Irong tệp. Giá trị dược gán tự động từ một trường cùng tên của một lệp khâc mà có Irường phù hợp với một trường của tệp. Trong một tệp không đưọc vượt quá 15 trường ngoài. Kỹ thuật khai báo các loại trườgg này sẽ giúp người sử dụng tâng đáng kề tõc độ và **độ chinh xác khi nhập và kiếm tra dữ liệu.**

#### **2. Tìm kiếm thông tin.**

Trong FAMEBASE có hai phương pháp tim kiếm cơ bản : tìm kiếm theo mẫu và tìm kiẽm theo câu hỏi.

 $\sigma_{\rm gas}$ 

#### 2. 1. *Tim kiếm theo mẫu.*

 $\ell_{\frac{1}{4}}$ 

Tìm kiểm theo mẫu là tìm kiếm đúng theo khuôn dạng íược đồ đầ thíẽt kế trén màu hình. Các phép toán cơ bản là =, >, >  $=$ , <, <  $\leq$   $\leq$  >  $\leq$   $\geq$   $\leq$   $\geq$  (hoặc  $\neq$ ) được đưa vào vị trí hai ký hiệu dầu tiên dành cho trường đó. Nếu không tuyên bố phép toán nào, FAMEBASE sẽ ngầm định là dấu  $\epsilon = \mathbf{v}$ .

Có the đồng thời tìm kiểm thông tin trên hai lệp. Hai tệp đó được kết nối (tự nhiẽn) với nhau, thông qua trường khóa chung. Nễu không tuyên bố trường khóa chung thì phép kễt nối được thực hiện qua các trưởng chung của hai tệp FAMEBASẺ không thực hiện tìm kiếm thông tin trên hai tệp không có trường chung nào.

Chú ý : Biêu thức lôgic biều diễn câu hỏi tỉm kiếm theo mẫu thực chất chỉ là biếu thức hội, trong đó hoàn toàn không xử lý phép "hoặc " (OR). Tất cả các bản ghi thảo câu hỏi đều được hiện lên màn hình đề người sử dụng kiềm tra.

#### 2. 2. *Tim kiếm theo câu hỏi*

Trong FAMEBASE có cài đặt ngôn ngữ SQL đơn giản làm ngôn ngữ câu hỏi vởi 4 mệnh đẽ chủ yểu :

TU – TEP :  $\lt$  danh sách tên têp  $>$ 

 $DEU - KIEN : \langle$  biều thức điều kiện  $>$ 

TRUONG – CHON :  $\leq$  danh sách tên trường  $\geq$ 

SAP—XEP—THEO ; danh sách tên trường trong đó mệnh đề TU—TEP là bắt buộc còn các mệnh đề khác là tùy ý

Phép kểt nõi có thẽ được thao tảc đồng thời với 8 tệp. Biều thức điều kiện là một biều thức lôgic chuẫn tuyễn. Các phép tính lôgic cơ bản là: AND, OR, và NOT.

Trong trường hợp có 2 tên tệp trở lên trorg danh sách tên tệp thì phép kẽt nối chỉ thực hiện trên những trường được chỉ ra tường minh trong biêu thức điều kiện.

Trong FAMEBASE còn cho phép tìm kiếm một số trường hợp thiếu thông tin và được biểu diễr qua biểu thức lôgic dưới hai dạng: theo kiều số và theo ký tự. Có thề tìm kiếm kiều ký tự thiếu thông tin theo các phương pháp sau đây:

— Tìm kiêm theo mẫu xâu ký tự :

Khi cần tìm kiễm một xâu ký tự, trong đó có một vị trí hoặc một dãy các vị trí không rõ có thể biều diễn qua ký hiệu «?» và «\*». Ký hiệu «?» thay thế cho một ký tự. và ký hiệu® \* » thay thế cho 1 dãy ký tự liên tục. Từ khóa chung trong trường hợp này là NHU Ví dụ HO TEN là một tên trường. Cần tìm một người có tên gồm 4 ký tự nhưng ký tự thứ 2 không rõ và được viết trong biều thức điều kiện như sau :

$$
DIEU - KIEN: HO - TEN. NHU. 'T ? NH'
$$

hoặc tìm những người có họ LE, tên đệm chữ đầu là V, chữ thứ hai không rõ, chữ thứ 3 là N và không rõ tên. Biều thức điều kiện là

$$
DIEU = KIEN : HO = TEN, NHU, 'LE V ? N'
$$

Ngoài ra cũng có thê tìm kiếm phả định của 1 xâu thiẽu thông tin, Từ khóa trong trưởng hợp này là KHAC. ví dụ tim những rgười có tên không bắt đàu từ chữ « PH »

$$
DIEU = KIEN : HO = TEN. KHAC. 'PH'
$$

— Tìm kiẽm theo khoảng ký tự ;

Tim một xâu ký tự xác định trong một khoảng nào đỏ được sử dụng bằng từ khóa « khoảng ». Trong trường hợp này ký hiệu (,) dùng cho « lớn hơn », « nhỏ hơn » còn ký hiệu [,] dùng cho « lớn hơn hoặc bằng », « nhỏ hơn hơn hoặc bằng ». Ví dụ tìm kiếm những người có tên từ vần FI đến vần KH (trong đó không lấy giá trị FI):

$$
DIEU = KIEN: HO-TEN. KHOANG. (FI. KH).
$$

Trong trường hợp này, giá trị đầu cuối cách nhau bằng dấu phầy (,). Các ký tự không viết trong dẫu nháy.

 $2<sub>1</sub>$ 

# 2.3. *Các phép tlnầ CSDL*

Trong FAMEBASE có một phép tính CSDL chỉ thao tác trên những têp đang làm việc (Workfile) trú trong bộ nhớ.

 $-$  Xóa: Xóa tất cả các bản ghi thỏa điều kiện nào đó từ tệp cơ sở.

— Ghi dẫn: Ghi lưu các bản ghi thỏa điều kiện nào đó thành một tệp mới. Tệp mới có cấu trúc lược đồ giỗng cấu trúc của tệp cơ sở.

— Nối đuôi: Ghi các bản ghi thỏa điều kiện nào đó vào cuối 1 tệp được chỉ định.

- Cập nhật: Sửa đồi giá trị của một số trường nào đó của những bản ghi được thỏa điều kiện nào đó từ tệp. cơ sở.

— Sửa lệnh: Sửa lại câu hỏi vừa thực hiện của người sử dụng.

Chú ý : + Trong biẽu thức điều kiện, phần tìm kiễm thiểu thông tin không có phép chủ định. NOT.

+ Các phép xóa, cập nhật chỉ thao tác với một tệp dữ liệu. Nỗi cách khảc, tệp làm  $\mathbf{v}$ iệc trong bộ rhớ phải là tệp dẫn xuất từ 1 tệp cơ sở.

+ Trong lệnh cập nhật giá trị mới được thay thế có thề là một biều thức số học bất kỳ của các giá trị, cảc tên trưởng của các tệp cơ sở.

# 3. Thống kê nhanh và thiết kế các biều mẫu báo cáo.

Trong cảc ngôn ngữ CSDL thường cỏ một sổ hàm như tính giả trị lớn nhất (max) bé nhất (min) trung bình (aver), tồng (sum) của các giá trị xuát hiện trong một trường hoặc là hàm đếm (count) sõ lượng càc bản ghi xuăt hiện trong một tệp. Đề giúp người sử dụng thao tác nhanh và thuận lợi. trong FAMEBABSE có cài đặt một số chức năng thống kê nhanh và linh hoạt như sau.

3.1. *Thồng kê trạng thái.*

Dựa vào các hàm mẫu kề trên, FAMEBASE tạo ra một bản thống kê nhanh trạng thâi cần thiễt của các trường trong một tệp mà người sử dụng chỉ ra đễ tạo nên bảng thống kê dưới dạng

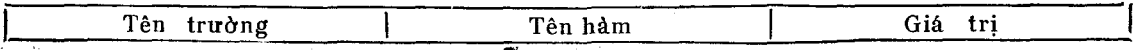

Trong đỏ tên trường có thề được lặp lại nhiều lần, tên hàm là 1 trorg các hàm mẫu max, min, aver, count, sum.

3.2. Bảng tra cứu chéo các giá trị :

Trong nhiều trưởng hợp người sử dụng cần có kết quả tra cứu mõi tương quan giữa các trường với nhau trong một tệp.

FAMEBASE tạo ra một cơ chể thống kê nhanh gồm hai hoặc ba trường. Bảng thõng kê gồm : mỗi tên cột tương ứng với một giá trị xuất hiện trong trường chỉ ra cho cột, mỗi tên hàng lương ứng với một giá trị trong trường chỉ ra cho hàng, giá trị trong các ô của bàng là giá trị cần thõng kê theo hàm mẫu chỉ ra cho trường hợp liên quan giữa lên trường chỉ ra cho hàng và cột.

Ví dụ, cho tập HOA DON là toàn bộ hóa đơn tiêu thụ của một nhà máy trong đó có các trường: TENKH (tên khách hàng), TENSF (tên sản phầm) và SOLUONG (số lượng). Cần thống kê số lượng hàng tiêu thụ của từng khách hàng và từng loại sản phầm, có bảng sau.

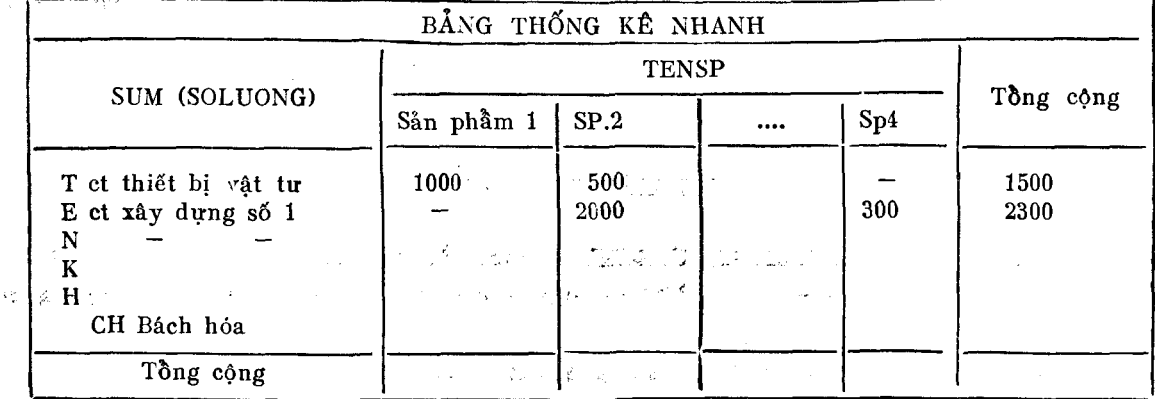

 $^{'}25$ 

Trong bảng, mỗi cột tương ứng 1 giá trị xuất hiện trong trường TENSF, mồi hàng tương ứng 1 giá trị xuất hiện trong trưòng TENKH, giá trị càc ô là số lượng sản phằm mà mỗi khách hàng đã tiêu thụ, cột tồng cộng gôm tồng số các loại sản phằm mà mỗi khách hàng tiêu thụ. Hàng tồng cộng là tồng từng loại sản phầm mà các khảch hàng tiêu thụ

3.3. *Btầu mẫu báo cảo.*

Cơ chề thiết lập các biều báo cảo trong FAMEBASE khá thuận tiện cho mọi đối tượng sử dụng các tập CSDL. Nẽu xem nội dung cảc biều mẫu thống kê hoặc các danh sách in ra v.v. là có tập CSDL đã được người sử dụng thiễ! lập bằng một cách nào đó trong hệ thống, khi đó một bièu thức báo cáo đưọc phân chia làm 'hai phần : phần tiêu đề và, phằn CSDL. Vấn đề đặt ra là phải tạo cho được các bảng biều tùy ý, phù hợp đề in các tập CSDL đó.

## — *Phần tiêu đầ* :

Người sử dụng cỏ thễ tạo ra cảc tiêu đề cho một bản bào cáo trong khoảng 20 dòng. Có thề lần lượt tạo tùng dòng một và hiện lên màn hình đề người sử dụng có thề xém xét và sửa chữa cho phù hợp. Số thứ tự cho phép trong một trang in là 132. Số cột và độ rộng của từng cột là tùy ý. Có the nhóm một sổ cột thảnh một cột lớn và láy tiêu đề cột chung. Ngoài ra, có thề chọn câc kiều chữ khác nhau, bao gồm kiều chữ in hoa, chữ đậm, chữ in nghiêng, chữ có ngạch chân và tô hợp của cảc kiều chữ đó.

# — *Phần dữ liệu :*

ứ ng với mỗi cột là tên từng trưởng trong tập CSDL. Vị trí của cột trong bảng là tùy ý, không nhất thiết phải tương ứng với vị trí của trường trong tệp. Cột và trường tương ứng liên hệ qua tên trường được tuyên bố khi thiễt kẽ bảng.

Trong FAMEBASE cho phép tuyên bố thêm các trường (cột tương ứng) là trường ảo, thực chất là một biều thức tùy ý của những trường khác. Giá trị của trưởng ảo tại cột được tuyên bố là giá trị của biểu thức tính theo giá trị của những trường tương ứng có liên quan trong biễu thức tại hàng đó của bảng (theo quan niệm mỗi hàng là một bản ghi của tệp).

Ngoài ra có thế tồ chức tệp in ra là tệp kẽt quả chọn lọc từ bé hơn hoặc bằng 8 tệp khác nhau. Các tệp đó phải là « liên hệ » với nhau. Hai tệp được gọi là « liên hệ » với nhau nếu ít nhất giữa chúng có một trường khỏa chung và trường khóa đỏ được tạo chỉ sỗ duy nhẫt ở ít nhất một tệp. Các tệp được gọi là liên hệ với nhau nếu bất kỳ một tệp nào đó của chúng đều tồn tại ít nhất một tệp khác trong đó là «liên hệ » được với tệp đó.

# **III - KẾT LUẬN**

Hệ quản trị CSDL FAMEB \SE ver 2.0 đã được kiềm nghiệm trên các máy PC, AT, XT tương thích và PS 80/111 đảm bảo hoạt động tin cậy và hiệu quả. Đây là một hệ mèm cho người sử dụng đàu cuối răt tiện lợi, đảm bảo tốc độ nhanh. Thử nghiệm lệnh TIM KIEM thiễu thông lin trên một tệp 3000 bản ghi với độ lớn 180 KB trên một trường có độ dài 20 ký tự hểt 1 phút 30 giây (trên mảy AT, 8MHz).

FAMEBASE đang được tiếp tục cải tiến và hoàn chỉnh bộ xử lý với tệp mờ  $(fuzzy - set).$ 

*' Nhận ngàg 8 — 6 — 1989.*

# TÀI LIỆU THAM KHẢO

1. Sách tra cứu về FoxBASE, UBKHKTNN, trung tâm tin học 88.

2. FAMEBASE — hệ quản trị CSDL dạng thực đơn Ver. 1.0, hướng dẫn sử dụng FAMẸ 3/1989 (tài liệu lưu hành nội bộ).

3. FAMEBASE – tài liệu trạ cứu (tài liệu lựu hành nội bộ), 1989.